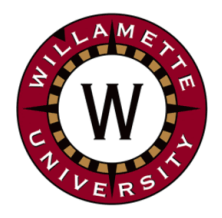

# **Institute for Continued Learning Digest**

Welcome to the 39th Edition of the ICL Senioritis Vol. 39 December 17, 2020 Editors: GwenEllyn Anderson and Dave MacMillan

### ICL Update:

The <u>Spring 2021 Schedule</u> is posted online! The first day of classes is January 12, 2021 at 10 AM via Zoom. Enjoy the break and Happy Holidays! (pandemic-style)

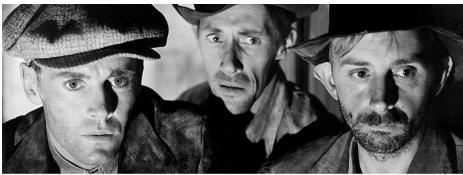

Scene from The Grapes of Wrath, 1940

# "The Forgotten Man," 1932–1940: Four American Movies from the Decade of the Great Depression

A self-guided film series to accompany the Forgotten Stories exhibition

This film series has been curated by Robert Bibler

Hallie Ford Director, John Olbrantz of the Hallie Ford Museum of Art, asked Rob Bibler to create a film series to accompany their exhibition of art generated by FDR's New Deal programs, Forgotten Stories: Northwest Public Art in the 1930s. That exhibition opening is delayed, but the film series attached to the exhibition is available now (link below).

<u>Rob Bibler</u>: In consultation with Director Olbrantz, I set this film series up as a self-guided streaming series, providing the Depression-era movie selections, film stills, the introduction and film descriptions, plus streaming options for each movie.

I wrote program essays for two of the four movies, The Grapes of Wrath and My Man Godfrey. Andrea Foust at the Museum did a great job designing the site and creating helpful live links for the films' streaming options and for certain references in my text.

How to watch: Click on the link below. Scroll down for the 4 movies and streaming option links. Some are free; some you may already have a subscription for; some may cost a little. There are program notes for the first two movies: The Grapes of Wrath and My Man Godfrey.

Here is the link to <u>"The Forgotten Man," 1932–1940</u>: Four American Movies from the Decade of the Great Depression.

# Missing ICL Friends?

Join us for...

- <u>Virtual Happy Hour</u> on Fridays at 4:30PM.
- <u>Zoom Help</u> Find tips, FAQ, and other resources available on the ICL Website.

# The Spring 2021 Schedule is posted online:

- on the Google Calendar
- the <u>full online version</u>
- and the <u>Schedule Reports</u>,

### **Recorded Presentations!**

Link to <u>ZOOM</u> classes. \* \* \* \* \* \* \* \* \* \* \* \* \* \* \* \* \* \* \*

#### Magic at the Mill

"Countdown to Magic" will provide opportunities for families to come together nightly from Dec. 1 - 18 to experience holiday and light-themed history and activities. Every day between December 1 – December 18 they will have a new story/ activity/game to share with your family. Celebrate, learn and discover! At the end of the countdown on **Dec. 19** we will launch a Live virtual Magic at the Mill experience with videos, music, lights, and Activities.

Countdown to Magic here.

Kristian Mensa uses ordinary objects to create delightful art.

Best New Yorker Cartoons of 2020 The Hallie Ford exhibition opening has been delayed as the museum is temporarily closed till further notice. Due to COVID-19 exhibition dates may change. Currently, Holiday Closure: Dec. 14 - Jan. 3

## City of Salem Public Art Treasure Hunt

The City of Salem is having a COVID-Free, online Treasure Hunt!

It works like this... You solve a series of questions. Each question hints at a location somewhere in the City of Salem, Oregon. To answer the question, you frame the solution within the viewfinder using the map's interactive pan/zoom functions.

Tip: If you need help, you can Zoom out and the location will appear.

To get started, go to here, read the instructions, and click on START.

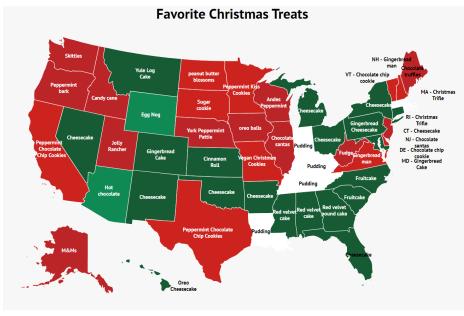

Click here for a close up.

### **Riverfront Park Amphitheater Construction Reaches** Milestone

The future Gerry Frank | Rotary Amphitheater project at Riverfront Park has reached a milestone. Rotary contractors have started work on the amphitheater and City of Salem contractors have completed ground work on the project. Farther north in the park, the new restroom is also due for completion soon.

The projects are part of the Salem Riverfront Park Master Plan that includes new features for the 26-acre downtown park, which is described by residents as "Salem's Living Room." The plan guides park

#### Four Days in Occupied Western Sahara — A Rare Look Inside Africa's Last **Colony as Ceasefire Ends**

Stay Connected

122221123

online.

City of Salem

Hunt is available

Join the fun!

Public Ari

In this special rebroadcast of a Democracy Now! exclusive documentary, we break the media blockade and go to occupied Western Sahara in the northwest of Africa to document the decades-long Sahrawi struggle for freedom and Morocco's violent crackdown. Morocco has occupied the territory since 1975 in defiance of the United Nations and the international community. \* \* \*

\* \* \* \*

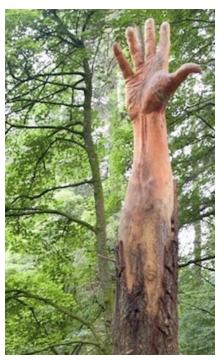

Artist Uses Chainsaw To **Transform Damaged Tree** Into Hand Reaching for the Sky

Giant Hand of Vyrnwy is carved into the formerly tallest tree in Wales. In fact, that's why O'Rourke got to create the sculpture in the first place. The tree had been damaged by a storm and was going to be cut down, and the Natural

development for the next 20 years. The amphitheater is part of Phase 1 improvements

The expanded parking lot, with 55 additional spaces, is now open to the public. The new entry plaza is also substantially complete.

"It went fairly smoothly, especially given the fact that we had a really tight construction schedule," said Aaron Kimsey, Salem project manager. "Emory and Sons, the local contractor, did a really good job getting crews in that they needed to get the job done."

Cost of the City portion of improvements was \$2.6 million, paid for through Park System Development Funds. Soft costs added about another \$1 million to project costs.

Construction of the new amphitheater, funded with the help of community contributions, is expected to be complete in April, but the structure won't be open until summer. Fundraising for the project is ongoing. - <u>Watch video...</u>

# Tech Tip: Oregon Virtual Backgrounds for Your Next Zoom Video Call - Free

Sachie Yorck, Author - April 14, 2020

Work from home doesn't have to be boring. Enhance your next video call on Zoom, Skype or BlueJeans with virtual backgrounds featuring some of Oregon's most scenic landscapes. Pretend like you're calling from a mossy forest or a coastline at sunset. You might even fool some sleepy-eyed coworkers.

Thank you for staying home to slow the spread of COVID-19 — we know it's not easy. Hopefully these **free** virtual backgrounds will make it just a little bit better.

- 1. Go to the Travel Oregon Website
- 2. Click on the download link of your choice. Note that there are 2 versions: a higher resolution (larger image) and a lower- resolution version. Either will work. The high-res will fill you screen better. The low-res won't slow down your computer as much.
- 3. Right-click on the video and select "Save video as" or "Download" or "Save as". Select the folder where you want to put it. For example, save it to your desktop, or in a picture folder anywhere you want, just remember where you put it. Click on "Save".
- 4. Open the Zoom App.
- 5. Click on the small menu arrow on the Camera icon (usually in the lower left of the Zoom screen). Select "Choose Virtual Background…"

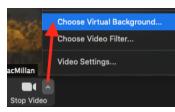

- 6. Click on the "+" on the right middle of the window and select "Add Video".
- 7. Maneuver to the folder where you save the videos in step 3 above and locate the video of your choice. Click "Open".
- 8. Close the "Settings" window and return to the Zoom meeting with your new background video.

Resource Wales was planning on commissioning an artist to carve it.

#### Looooong Words:

English is known to borrow heavily from other languages, meaning you can find many words that have expanded by collecting multiple roots and influences along the way. Scientific vernacular, in particular, uses multiple suffixes and prefixes to create impressively long words. For example, the word for a certain protein found in humans is so long it takes more than three hours to say and more than 57 pages to write. Here are nine words to "lengthen" your vocabulary. \* \* \* \* \* \* \* \* \* \* \* \* \* \* \* \* \* \* \*

The ordinary activities I find most compatible with contemplation are walking, baking bread, and doing laundry. - Kathleen Norris

#### 

(BIH-bə-lo) French, late 19th century

 A small, decorative ornament or trinket.
"Alyssa couldn't resist purchasing a few bibelots before she left the store."

\* \* \* \* \* \* \* \* \* \* \* \* \* \* \* \* \* \*

Reindeer eyes change color throughout the seasons, and appear blue during the winter and yellow during the summer.

> Questions? Send us a message at <u>ICL Digest</u> <u>Newsletter Archives</u>